## Drifta Crack Product Key Full [Mac/Win]

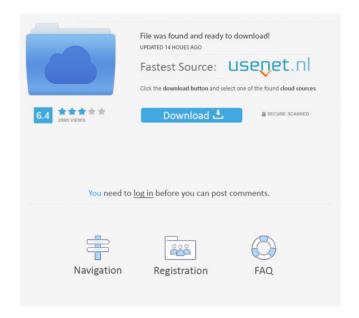

1 / 12

The new Drifta Cracked Version is a simple and easy-to-use application that enables you to watch DStv Mobile's or GOtv Mobile's DVB-H mobile television channels. Simply connect your Drifta USB mobile decoder to your computer, then scan the network. The application will display the available channels and allow you to select only the ones you are interested in. Features: ? Available channels: DStv and GOtv ? Options: Watching only live and recording channels ? Quality of Service: No ? Website: READ BELOW FOR FAQS Q: Is Drifta support DStv 006 channels?A: DStv 006 can't be supported now, DStv 006 channel available online at on DStv only. If you use Drifta and want to watch 006 channels, please delete 006 files from your decoder and install latest 006 file. Q: Can I watch PS4, PS3, Xbox One channels? A: Yes, Drifta support all Xbox One, PS4, PS3, Xbox 360, Xbox One S, Xbox One X and iDTV channels. Q: Can I watch PS3, Xbox One and

iDTV channels? A: Yes, Drifta support all PS3, Xbox One, Xbox 360 and iDTV channels. Q: Drifta stuck with "Only one application running on device at a time" message.A: Drifta can only support one application at a time. Drifta displays a message when you connect the decoder to your computer and there is already a decoder application running on the device. Q: Why do I need to unplug and plug in the decoder to update the channels? A: Drifta keeps track of the channels you have selected and updates them to match the channels you are watching when you connect the decoder to your computer. Q: Why can't I view all the channels on the drifta application? A: Some of the channels may not be available to view on Drifta. Drifta displays the channels that are available to view at that moment. Q: Why can't I see any channels? A: Drifta displays only channels that are available to view at that moment. Drifta is a companion application that integrates with the TV you have selected to view. To select a

As a mobile TV viewer, you will be limited to viewing DVB-H only from mobile TV providers. DVB-H technology allows only standardised and uncompressed video codecs, such as H.264 and H.265, DVB-H technologies are not designed for mobile devices and therefore mobile devices are not able to view DVB-H video. Features: Simplicity Works on Mac OSX and Windows Does not require internet connection Applescript-based Manual Installation This disclosure relates generally to the field of building energy use modeling, and more specifically to methods and systems for building energy use model generation, management, analysis, and deployment. The estimated total energy consumption of a building accounts for almost 50% of the total energy consumed in the United States. It has been estimated that by the year 2020, there will be a 40% reduction in the total energy consumed by buildings. For buildings constructed before 2010, the Joint Venture

Model (JVM) has been the standard method of energy use estimation. JVM is a software model used to estimate building energy use that is based on detailed mechanical, electrical, and building envelope components. As a complex, labor intensive tool, the JVM is often difficult to use for building energy use planning. Thus, JVM is typically used to model building energy use after the building is complete. In some cases, building operations may be performed to generate historical energy consumption data that can then be used to calibrate the JVM. However, this approach to energy use estimation typically requires significant time and manual effort on the part of the user to identify and complete the necessary steps to utilize the data. Existing methods of building energy use modeling are also typically limited to modeling energy use for a single building or building type, such as a commercial or industrial building. Furthermore, these methods are often limited in the ways that they are able to model building energy use. For example, conventional modeling methods are unable to

estimate building energy use that is not associated with the building's primary function, such as for heating and cooling energy use for heating and cooling industrial equipment. Thus, conventional methods are not able to take into account building energy use that is not primarily associated with the building's primary function. In particular, conventional methods are unable to take into account energy use related to the building's primary function that is not directly associated with the building's occupants. Thus, there is a need for improved methods and systems of building energy use model generation, management 77a5ca646e

## **Drifta Download**

This is the first ever application for mobile TV users. The application is developed to get your DStv Mobile Mobile TV channels, regardless of your location, and it's the first application to offer a unique feature for single button navigation. Key Features Simplify your mobile viewing experience by simply getting the number of mobile channels you need on a single screen! Find all the available DStv Mobile Mobile TV channels and interactively select the ones you are interested in. Capture channels using only one button Single key navigation and no need to scroll No Ads! Unlimited time watching for FREE! No need for a Premium DStv subscription Receive FREE DStv subtitles And many more... What's New You can now play video on mobile TV In the previous version of the application, there was no way to watch video content on mobile TV. Drifta is now the first to offer this unique feature. The latest version of Drifta adds support for video files and

MP3s. The latest versions include the ability to receive subtitles when watching MP3s. There are two improvements to the user interface. The latest version adds a single button navigation and no need to scroll to view all the channels. The new version also includes an automatic scan for channels that have added the channel "DMM". Requirements Minimum Hardware Requirements: Drifta is tested and works with the following hardware: Drifta is NOT tested on the following hardware: Intel based Macs Download drifta -Unofficial DStv Mobile Channel Scanner for PC \*\* Do not install on an Intel based Mac. The application has been tested on Intel based PC's. \*\* \*\* Do not install on an Intel based Mac. The application has been tested on Intel based PC's. \*\* Thank You for Rating! 4/5 (100.0%) 15 total votes Related Posts You can receive your DStv Mobile Mobile TV channels using Drifta. The application allows you to watch DVB-H TV channels on your PC, Mac, laptop, or any other USB based device that supports DVB-H. Drifta includes an easy-to-use application and it allows you to

use it without having to pay for a DStv Premium subscription. Drifta is

What's New In?

Drifta is a simple and easy-to-use application that enables you to watch DStv Mobile's or GOtv Mobile's DVB-H mobile television channels. Simply connect your Drifta USB mobile decoder to your computer, then scan the network. The application will display the available channels and allow you to select only the ones you are interested in. The signal strengths are updated as soon as they are available. It will also allow you to search for a station based on its geographic coordinates. For iOS Version: 2.0.1.0 Release date: 2014-07-09 Features: Drifta can scan over IP addresses or DNS names. Drifta uses Apple's CoreLocation to pinpoint the location of a DVB-H station. Drifta can search for a DVB-H channel based on the physical coordinates of the broadcast tower it is associated with. Drifta can scan for a DVB-H channel based on its title, artist or genre. Drifta allows you to

download DStv Mobile, GOtv Mobile and Afrika TV channels into separate playlists. Drifta remembers the channels you have watched previously, allowing you to return to them. Drifta will not download channels that have not been found on the network. Drifta will only download or display the programs that are currently playing. Drifta can bookmark channels to use them later. Drifta can be configured to work with all mobile decoders or only with the ones that support the "DVR"-feature (for example, Drifta will work only with the Drifta Mini or the Drifta Mini Pro). Drifta can be started or stopped from the menu bar icon. Drifta can restart/close and show detailed channel info. Drifta can switch channels without stopping. Drifta can play/pause or stop playback. Drifta can play in fullscreen mode. Drifta will allow you to skip the intro and start the show. Drifta allows you to skip commercial breaks. Drifta allows you to fast-forward through the commercials. Drifta allows you to see the channel name and artist for the currently playing channel. Drifta can provide a small user interface with up to

three channels at once. Drifta will remember the channels you have watched and will allow you to return to them. Drifta will automatically stop at the end of a program or commercial break. Drifta will remember the channels you have watched and will allow you to return to them. Drifta will remember the channels you have watched and will allow you

## **System Requirements:**

Windows 7 or higher Minimum Resolution: 1280 x 720 Minimum Processor: 1 GHz Memory: 256 MB RAM Videocard: DirectX 9 graphics card with 1 GB RAM Minimum Sound Card: DirectX 9 compatible sound card A loud speaker or headphones The classic strategy game "Dawn of War" is available for all Windows PC gamers. Play more than 30 single player missions against three enemies. Fight the enemy of the Space Marines and the Emperor on the map "Uriel's Horizon" in total nine battles

https://noorfana.com/wp-content/uploads/2022/06/iphiaria.pdf

https://wintermarathon.de/advert/klok-2-50-crack-full-product-key-latest-2022/

https://midwestherbaria.org/portal/checklists/checklist.php?clid=61938

 $\frac{https://sharingourwealth.com/social/upload/files/2022/06/HhBGVs85Cvs4lryfS27b\ 06\ b95d4c299cebf8ef83639444c72a7dfe\ file.pdf}{}$ 

 $\frac{https://blogup.in/upload/files/2022/06/378oMzcbWJxd3vnX12dw\ 06\ 167f8fa1da94a1579af40308a9e4fc64\ file.pdf}{https://wechatbiz.com/wp-content/uploads/2022/06/abrhole.pdf}$ 

https://libres.nomasmentiras.uy/upload/files/2022/06/4bKLFXcBSacXrZwXbicK\_06\_b95d4c299cebf8ef83639444c72a7d fe\_file.pdf

https://unec.fr/wp-content/uploads/2022/06/helelis.pdf

 $\underline{\text{https://bunkerbook.de/upload/files/2022/06/1CPfmS7Rvqr4BmvEOiVJ\_06\_167f8fa1da94a1579af40308a9e4fc64\_file.pdf}$ 

https://edupedo.com/wp-content/uploads/2022/06/quenpato.pdf